## **PEAR DECK**

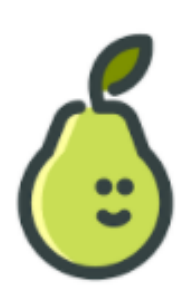

**[Pear Deck](https://www.peardeck.com/)** es una herramienta de autor que nos permite la creación de presentaciones en línea y compartirlas mediante el acceso de nuestra cuenta de Google y un código para que nuestros estudiantes se conecten utilizando cualquier dispositivo móvil o de escritorio.

## **Ventajas:**

- Conectividad en tiempo real
- $\bullet$  Interactividad entre el docente y sus estudiantes.
- formulación de preguntas utilizando los Slides del PearDeck
- Se puede acceder a la presentación utilizando dispositivos móviles.
- El Docente puede utilizar una serie de opciones para formular preguntas

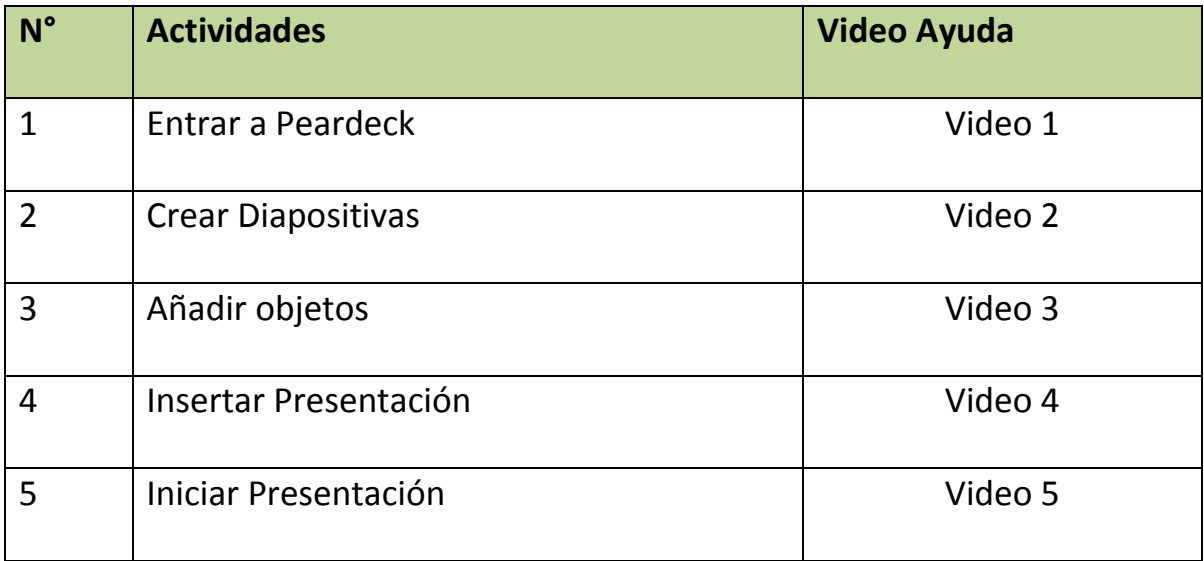